## **Download free Photoshop 2022 (Version 23.2) Activator 2023**

Installing Adobe Photoshop and then cracking it is easy and simple. The first step is to download and install the Adobe Photoshop software on your computer. Then, you need to locate the installation.exe file and run it. Once the installation is complete, you need to locate the patch file and copy it to your computer. Installing Adobe Illustrator is relatively easy and can be done in a few simple steps. First, go to Adobe's website and select the version of Illustrator that you want to install. Once you have the download, open the file and follow the on-screen instructions. Once the installation is complete, you need to crack Adobe Illustrator. To do this, you need to download a crack for the version of Illustrator that you want to use. Once you have the crack, open the file and follow the instructions to apply the crack. After the crack is applied, you can start using Adobe Illustrator. Be sure to back up your files since cracking software can be risky. With these simple steps, you can install and crack Adobe Illustrator.

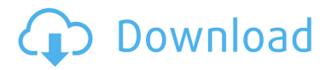

The Photoshop layer options are pretty great. You can use the layer options to change the blending mode of the layer you have selected, add a filter to the layer, and do a bunch of other neat stuff. If you've been dreaming of being able to get real work done on the road or a plane and you simply can't do without Photoshop, I highly recommend that you pick up an expensive MacBook Pro or Air. And trust me, the iPad Pro with its A10X processor and 10.5-inch Retina display is much faster and easier to work on than any portable machine you've ever used. But if you want to use a computer anyway, I'd stick with what you know and what you're already comfortable with rather than treating yourself and your productivity to this iOS-based experience. I can't tell you how much I enjoyed working with Adobe's powerhouse for anyone who has ever tried to really experiment with a new setup. I actually enjoyed using the app more in terms of the editing models and the powerful tools than I've ever enjoyed using other apps. But if you're ready to make the leap, well, it's time to write the check for the new MacBook Pro. Every workstation I've worked on over the years made me think I'd work on it a little more. Whether it was 16-bit or 32-bit, it was always fascinating to see the expanded capabilities as a desktop editor. But the elegance of Adobe Photoshop CC on the iPad can't be overstated. The cut, copy, paste, and move tool work on the device as they do so on your desktop. And just as a desktop editor would, the trade-offs of an iOS-based workflow are easy to dole out, and the tools just as powerful. I'd have no problem telling my colleagues to use Photoshop on iOS instead of Photoshop CC, and it's exactly what I'd recommend to people looking to go mobile for work.

## Photoshop 2022 (Version 23.2) Download Hacked Windows 10-11 {{ last releAse }} 2022

You can start by using the Color and Swatches tool to find colors that best match the content of your images or videos, and then use the Edit tool to pick and choose those colors to adjust the materials that make up the content. You can also copy colors to other layers, which is useful if you want to create a text-based gradient that blends together specific colors and either copy and paste it as you work, or then discard it at your discretion. As you alter colors, colors, and gradients, you can start undoing your work when you choose your Undo command. You can also assign levels of grade Neutral, Normal, and Overlay for each color, so if the effect gets too strong for you, you can simply reduce the grade, which puts the color back to its original, neutral state. The Liquify filter is a helpful tool for tweaking and liquifying select parts of your work — not just simple photographs, but also videos, GIFs, and more. For this filter, you can choose the rotation angle, width, and height for the selected area to reshape it—simply select the elements to be affected and adjust their properties as required.

Once you've perfected the work you want to apply in your image, select Layer > Layer Mask > Apply Layer Mask. This will convert the layer to a mask and you'll be able to make changes without them being applied to the original artwork. If you're happy with your changes, use the Layer > Layer Mask menu to adjust and commit your layer to the data in your original. Then, if you wish to add more pieces of content to your work, simply repeat the steps listed above. e3d0a04c9c

## Photoshop 2022 (Version 23.2) Download free With Registration Code Activation Code With Keygen PC/Windows 64 Bits 2022

Adobe Photoshop has taken over the world of digital editing. Users who are interested in digital photo editing and you stay close to home because of their budget, its the best choice. Users are being the expensive out of your pocket to make their photos. It is time to learn Adobe Photoshop and make your own cooler images is important. Adobe Photoshop CC is the first version of the Adobe's product that requires an annual subscription. It's the first version of Photoshop that requires a subscription, instead of the old check-out-of-your-library model, Adobe Photoshop is a cloud-based service. Adobe Photoshop CC is also the first version that can only be used on Windows. Creative Cloud, the product's new name, also includes access to general-purpose design applications, e.g., Lightroom, InDesign, and so on. But the interface is simpler in Adobe Creative Cloud than previous versions of Photoshop, and it can be used across multiple devices including laptops, tablets, and phones. It includes a new layered Photoshop file format called PSD, with every Photoshop file opening in the latest version of Photoshop. In addition, Photoshop CC offers access to more than a million of royalty-free assets, including stock photography, clip art, and more. Creative Cloud users can also create their own icons. The features don't stop there. For a subscription price of \$10 a month, you can invite up to five people to a Creative Cloud account. If you decide later to get rid of Creative Cloud, you can not only download your files, but also all photos that you have ever added to your account. The Creative Cloud version of Photoshop also works across multiple devices, which means that you don't have to re-download your work if you switched from a desktop computer to a tablet - or vice versa.

download photoshop ubuntu 18.04 download photoshop for pc uptodown download photoshop cs6 uptodown download adobe photoshop terbaru untuk pc download aplikasi photoshop untuk pc download aplikasi photoshop cs3 untuk pc cara download photoshop untuk pc download photoshop cs6 untuk pc download photoshop portable gratis untuk windows 7 download adobe photoshop gratis untuk windows 7

Collaborative editing, a unified way to work with your images on almost any device, is the next step toward making Photoshop even better. Share for Review (beta) allows you to invite other people with access to an image to comment, review and provide feedback as you edit the original. This is a new feature for Photoshop, and continues the effort to make editing in Photoshop as intuitive as editing a file locally on your device. The Share for Review beta is available starting today as a standalone app or as a new Photoshop desktop extension. To use Share for Review, navigate to the "Share for Review" app in the Photoshop desktop toolbox. To learn more about Share for Review, visit http://www.adobe.com/go/cpx\_share\_fpr. What's more, the Photoshop desktop editor now works just as seamlessly with HTML5 sites as it does with standard desktop apps. Windows, Web, and Mac users can now open and edit images directly through their web browser – something graphics professionals have been doing more and more for years. To view and edit an image with the desktop app, simply visit http://www.adobe.com/go/photoshop\_desktop in a web browser and open the image. "We're proud to offer consumers the best Photoshop experience on the web," said Brad Rencher, Adobe VP of marketing, product management and evangelism, Creative Cloud. "This marks a new era where Photoshop can naturally be part of the cloud, be universally accessible from any web-connected device and be the foundation of any web design or new app."

Adobe Photoshop is a widely used design tool that is used by designers the world over to create stunning graphics for print and web. Photoshop is the perennial top tool in the graphics industry. It integrates many other applications within itself, which makes it possible to integrate Illustrator with Photoshop. Photoshop has a robust online community that has grown beyond belief over the years. There are Photoshop users in every corner of the globe — in some places, there are dozens and in others hundreds of them. For developers, there are lots of new tools and APIs to build amazing creative experiences using Photoshop. Learn how to use the new 1:1 Yoga mode, use mobile photo editing to your advantage, and download the latest Photoshop SDK to start working on your own apps. About Adobe: Adobe is an industry leader in digital marketing, creative cloud solutions and enterprise software to help people and organizations transform their work and their lives. With offerings that include solutions for individuals (creative apps for iOS, macOS, Android, Adobe Sign, and other platforms; desktop devices; and services that empower business customers), customers (like Netflix, Activision Blizzard, Taylor Swift and the San Antonio Police Department), and partners (like Google, Slack, and Spotify), the company is the leader in empowering people to create, connect and collaborate using technology. To learn more, visit https://www.adobe.com . Join the conversation by #AdobeMax2020 . Follow @AdobeCareers on Twitter.

https://soundcloud.com/sungmonhema1984/encore-502-full-crack https://soundcloud.com/andreyqhm/waves-l2-ultramaximizer-download-free https://soundcloud.com/anatoliylnbbob/parag-parikh-book-download https://soundcloud.com/quikilpare1972/xilisoft-audio-converter-pro-65-serial-number https://soundcloud.com/lhwarindodolj/gigabyte-intel-4-series-utility-dvd-ver-21 https://soundcloud.com/tsinsidvieva1976/line-6-pod-farm-25-platinum-keygen https://soundcloud.com/mosanello1971/dilwale-dulhania-le-jayenge-1995-hindi-720p-full-movie https://soundcloud.com/jetvidamaara/download-lagu-midi-terbaru-gratis https://soundcloud.com/andreyqhm/descarga-gratis-service-tool-v2000-canon-mp280 https://soundcloud.com/anatoliylnbbob/csi-column-v840-keygen https://soundcloud.com/thiapolilang1987/security-monitor-pro-5-crack-download https://soundcloud.com/lhwarindodolj/gigabyte-intel-4-series-utility-dvd-ver-21 https://soundcloud.com/discheckclearin1988/download-start-kmsmicro-wo-envbs https://soundcloud.com/mosanello1971/ccleaner-pro-5637540-crack-license-key-2020 https://soundcloud.com/tsinsidvieva1976/javier-solis-discografia-completa

Adobe Photoshop is one of the most important applications used in the digital world. Regardless of the way they put them to use, designers love to work on these tools, regardless of the way they put them to use in correcting images or designing a brochure, website or even a mobile application. The list of top ten tools and features are proved as the best of Photoshop. The new Photoshop CS4 Air publishes directly on your Mac or PC from any web browser without using Adobe Creative Suite. You can also attach files to a publication, edit web pages, and publish to the Web. Photoshop CS4 Air makes it easy to go directly to work on your images wherever you are through optimized User Interface. In addition, you can easily share online your brand new work or published web content without using email or FTP by using your "Send to Web" feature. You can get a sneak peek of the newly launched features of Photoshop CS4 and its new features in the Adobe MAX keynote demo on October 22, 2011, and 42nd Annual Conference of Adobe MAX 2011 on October 24, 2011, in San Francisco, CA. For more information on Adobe MAX and for view the schedule, visit www.adobemax.com Once the update for Adobe Photoshop became available, web surfers and graphic designers worldwide began comparing it to the previous version of Photoshop. The major new features in Adobe Photoshop CS4 are the ones that make it an extra ordinary update in the competitive world of graphic designers and photographers. Here are the top 10 features that may eventually prove to be useful and useful for those who are known with Photoshop and who are being searched out to apply their technical skills here :

https://amirwatches.com/wp-content/uploads/2023/01/warmarc.pdf

https://haitiliberte.com/advert/photoshop-2022-version-23-1-download-free-license-key-x32-64-2023/ https://mindfullymending.com/adobe-photoshop-cc-2019-latest-version-32-bit-free-download-updated /

https://www.trading-lux.com/wp-content/uploads/2023/01/Photoshop-2022-Version-2341-With-Registration-Code-Product-Key-For-PC-2023.pdf

https://www.need24care.com/wp-content/uploads/2023/01/Action-Download-For-Pc-Photoshop-PATC HED.pdf

https://perlevka.ru/advert/download-photoshop-2021-version-22-serial-number-full-torrent-win-mac-hot-2023/

http://peoniesandperennials.com/?p=30235

http://www.jobverliebt.de/wp-content/uploads/Adobe-Photoshop-Cs6-Download-Helpx-Extra-Quality.p df

https://rerummea.com/wp-content/uploads/2023/01/How-To-Download-Adobe-Photoshop-Cs6-TOP.pd f

https://istanbulkulucka.com/wp-content/uploads/2023/01/berreg.pdf http://seti.sg/wp-content/uploads/2023/01/crolaur.pdf https://www.scoutgambia.org/nebula-photoshop-action-free-download-exclusive/ https://diligencer.com/wp-content/uploads/2023/01/Adobe-Photoshop-Cs2-Free-Download-For-Windo ws-7-32-Bit-CRACKED.pdf http://thewayhometreatmentcenter.com/uncategorized/adobe-photoshop-2022-torrent-for-mac-and-w indows-lifetime-patch-2022/ http://8848pictures.com/?p=21547 https://jgbrospaint.com/2023/01/02/photoshop-2021-version-22-4-3-free-registration-code-for-window s-2023/ https://authorcarolsawyer.com/wp-content/uploads/2023/01/How-To-Download-Photoshop-For-Free-8 1-BEST.pdf https://sasit.bg/how-to-download-adobe-photoshop-cs6-with-crack-youtube-repack/ https://cambodiaonlinemarket.com/adobe-photoshop-2020-download-torrent-activation-code-with-reg istration-code-win-mac-new-2023/ https://thecryptobee.com/download-free-photoshop-cs6-product-key-hot-2023/ https://lilswanbaby.com/wp-content/uploads/2023/01/nebule.pdf http://hexacon.pe/download-photoshop-cs6-full-crack-highly-compressed-free/ https://purosautosdetroit.com/?p=74878 https://dottoriitaliani.it/ultime-notizie/senza-categoria/photoshop-cs6-free-download-for-windows-8-3 2-bit-new/ http://www.hopeclayburnmusic.com/adobe-photoshop-2020-version-21-download-licence-key-full-pro duct-key-for-windows-x32-64-new-2022/ https://revitiq.com/wp-content/uploads/2023/01/geocaa.pdf https://konnektion.com/advert/adobe-photoshop-2021-version-22-3-1-crack-with-product-key-for-macand-windows-64-bits-2022/ https://bodhirajabs.com/adobe-photoshop-cc-2015-hacked-with-license-key-windows-x64-lifetime-pat ch-2023/ https://coletandovidas.org/wp-content/uploads/2023/01/deanjyss.pdf https://curtadoc.tv/wp-content/uploads/2023/01/belyeld.pdf https://rednails.store/adobe-photoshop-2022-version-23-0-1-download-with-license-code-windows-10-11-updated-2022/ https://merryguant.com/adobe-photoshop-2022-version-23-0-1-download-free-torrent-windows-latestversion-2023/ https://securetranscriptsolutions.com/wp-content/uploads/2023/01/How-To-Download-Photoshop-Bru shes-To-Procreate-TOP.pdf https://ameppa.org/wp-content/uploads/2023/01/How-To-Download-Adobe-Photoshop-In-Windows-7-**BETTER.pdf** https://www.careemergencytoolkit.org/wp-content/uploads/2023/01/Garden-Background-Hd-Images-For-Photoshop-Download-HOT.pdf http://minnesotafamilyphotos.com/wp-content/uploads/2023/01/Download-free-Photoshop-CC-2015-V ersion-18-With-License-Code-LifeTime-Activation-Code-upD.pdf http://jameschangcpa.com/advert/typography-photoshop-action-free-download-upd/ https://www.yolo.at/wp-content/uploads/2023/01/rainjar/funelbe.pdf http://rwpj.jp/wp-content/uploads/2023/01/manijai.pdf http://amlakzamanzadeh.com/wp-content/uploads/2023/01/fridbla.pdf

The Adobe Photoshop offers a lot of features and tools for editing and creating images, and also for retouching in addition to simple photo editing features. The desktop version is used by many web designers to create high-quality images. It has a complete set of features that are used by the web designers to create or edit photos and other elements. Adobe Photoshop is an advanced image editing tool that offers a whole set of powerful features that include the editing and creation of images, modifying various elements, and a lot of other fine image editing features that make it one of the most used software by photographers and designers and other users. Adobe Photoshop is used by many artists for creating vector graphics, digital paintings, graphics, and image editing. It also includes a lot of features for retouching and editing images. The software includes all the necessary tools for creating and retouching images, beautiful graphics as well as provides the opportunities for customizing and organizing the user's files. Photoshop is used by numbers of professional designers and artists. Adobe Photoshop is a powerful image processing software with a lot of features and tools that make it popular among many numbers of users, and also professional designers. It is a multi-purpose application that includes fine image editing and creating features as well as extensive retouching and other fancy tools that makes it one of the most used softwares among professional designers and photographers.